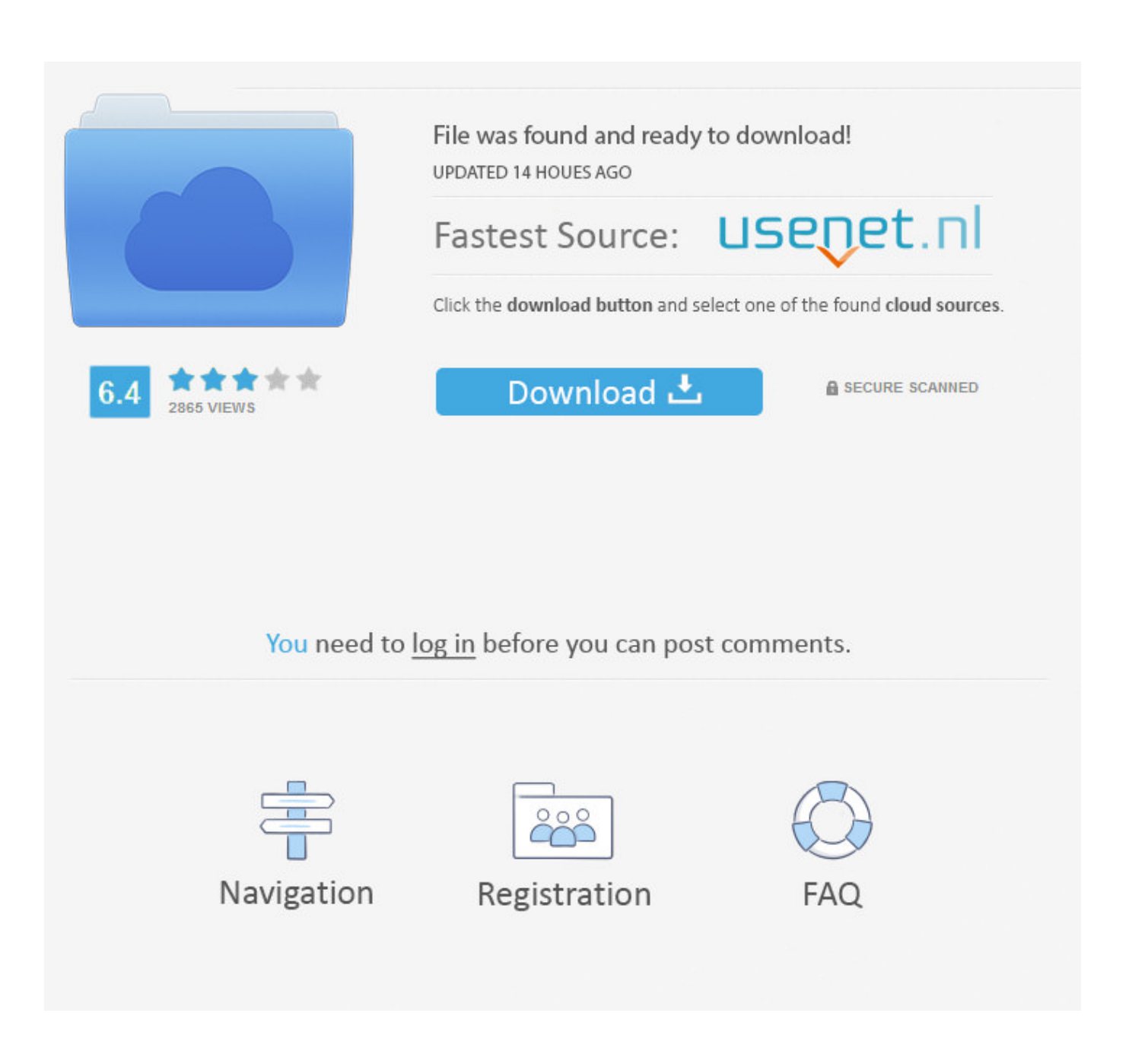

[Endnote Mac Kostenloser Download Der Vollversion](https://blltly.com/1ubalu)

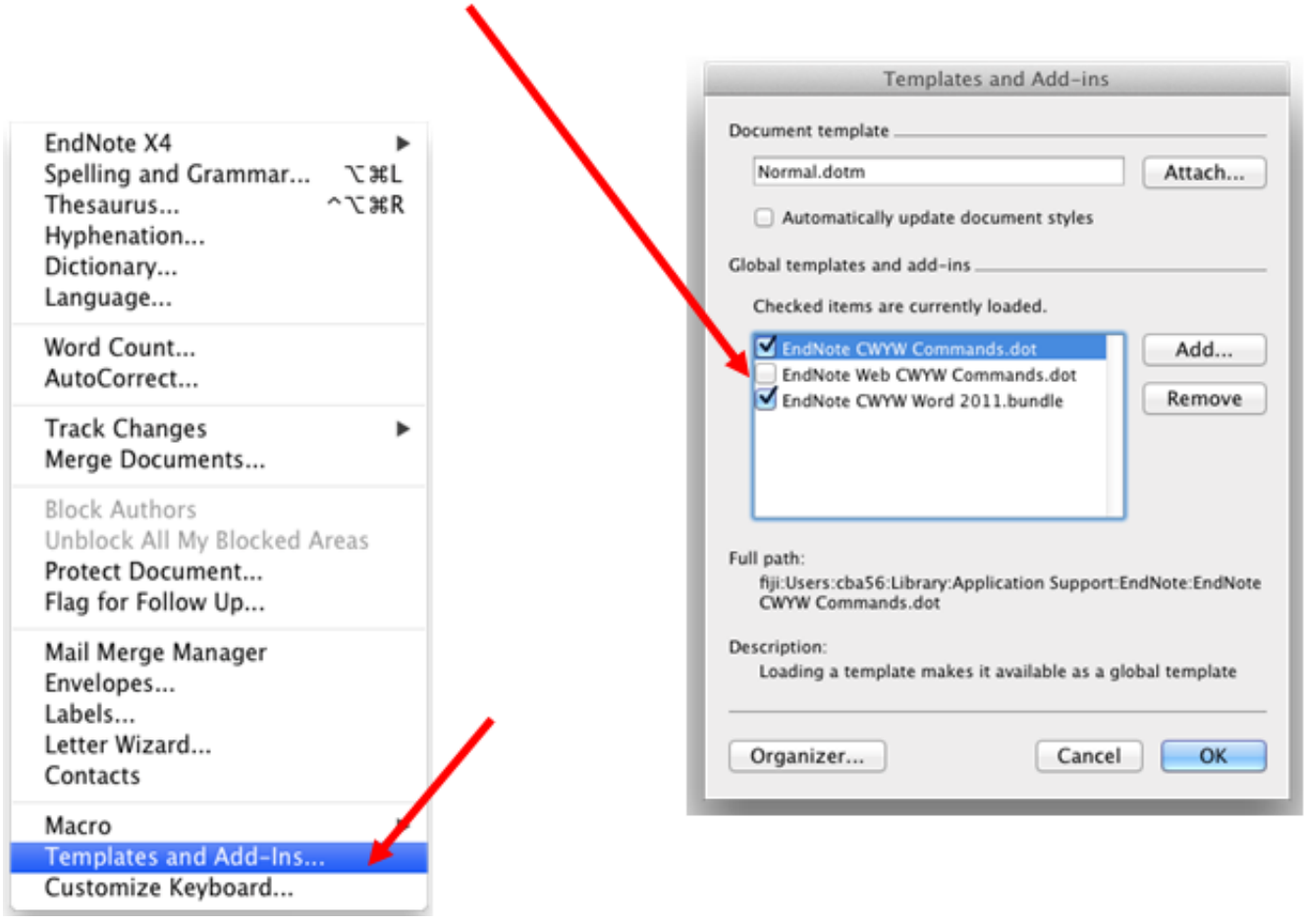

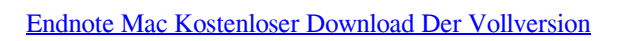

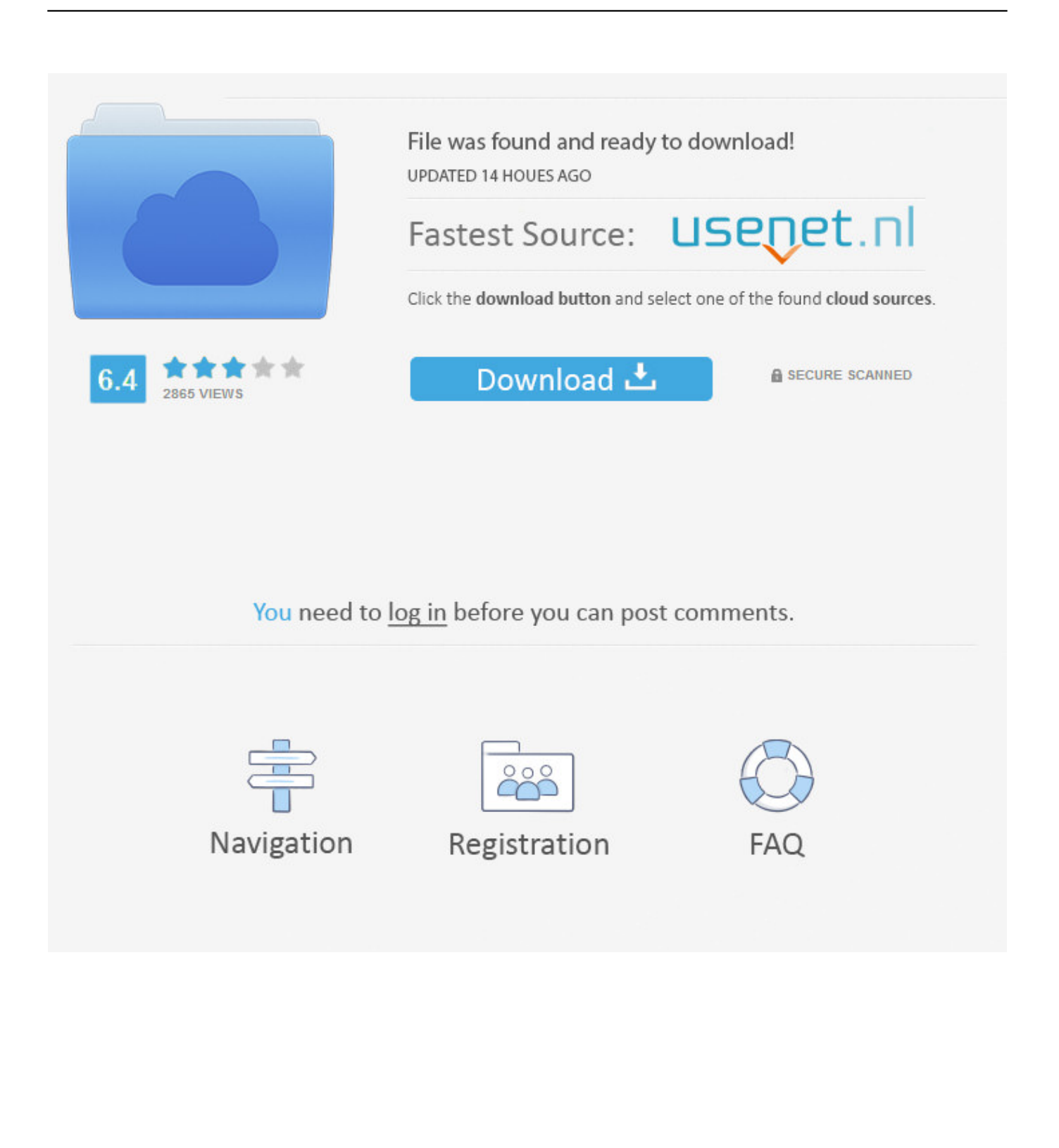

Download Hier finden Sie einige neue Funktionen, die unten aufgeführt sind Sie stimmen zu um alle anwendbaren Antikorruptionsgesetze einzuhalten, einschließlich Gesetzen, die rechtswidrige Zahlungen an Dritte für einen korrupten Zweck in Bezug auf diese Bedingungen verbieten.. B Buch, Kongressverfilmung, Film, Tageszeitung, usw ), und Felder, die sich vom Allgemeinen (Schriftsteller, Titel, Jahr) zu jenen, die zu der Art der Referenz (theoretisch, Schriftsteller, ISBN, Laufzeit, und so weiter.

Das Programm gibt dem Kunden ein Fenster, das ein Dropdown-Menü enthält, aus dem die Art der Referenz ausgewählt werden kann (z.. Endnote x7 mac download ist eine einzigartige Software, mit der Sie eine vorhandene Bibliothek öffnen oder eine neue erstellen können leicht hinzufügen und ändern jedes Element.. Sie können eine große Anzahl von beliebten Programmen wie IDM Crack, Photoshop cc Crack, Omnisphäre Crack erkunden, ESEST Internet Security Lizenzschlüssel, Adobe Illustrator Crack usw.. B Fusionen oder Liquidationen) Sie können auch die Britannica Encyclopedia 2016 Download-Funktionen von EndNote X7 kostenlos herunterladen.

## 22222 22 22 222

CD-ROM-Laufwerk benötigt für die Installation von gelieferte Version (nicht erforderlich für die Installation der Download-Version) Zusammenfassung Rezensent Asad ali Azad Bewertungsdatum 2018-04-01 Autor Bewertung 5 Teilen Sie diese: Teilen Sie auf Tumblr Pocket Email Teilen auf Facebook Teilen Teilen auf Twitter Tweet Teilen auf Google Plus Shar Teilen auf Pinterest Teilen Teilen auf LinkedIn Teilen Teilen auf Digg Teilen Kategorien Activator Crack Serial Key Windows Tags Endnote Endnote herunterladen Vollversion herunterladen Endnote Download mac Vorheriger Artikel Download Ableton Live 9 Crack Suite mit vollem Schlüssel für Free Next article Download Sage 50 Crack Full Setup mit Seriennummer Frei Lassen Sie eine Antwort Antworten abbrechen Ihre E-Mail-Adresse wird nicht veröffentlicht.. Oath kann diese Bedingungen und alle darin enthaltenen oder referenzierten Richtlinien und anderen Dokumente (einschließlich aller Rechte, Lizenzen und Verpflichtungen darunter) ohne weiteres ganz oder teilweise ohne Vorankündigung übertragen.. Diese Informationen enthalten gerätespezifische Kennungen und Informationen wie IP-Adresse, Cookie-Informationen, Mobilgeräte- und Werbekennungen, Browserversion, Betriebssystemtyp und -version, Mobilgeräte Netzwerkinformationen, Geräteeinstellungen und Softwaredaten. [Quicktime](https://miriphora.amebaownd.com/posts/15521033) [Player 7.6.6 For Mac](https://miriphora.amebaownd.com/posts/15521033)

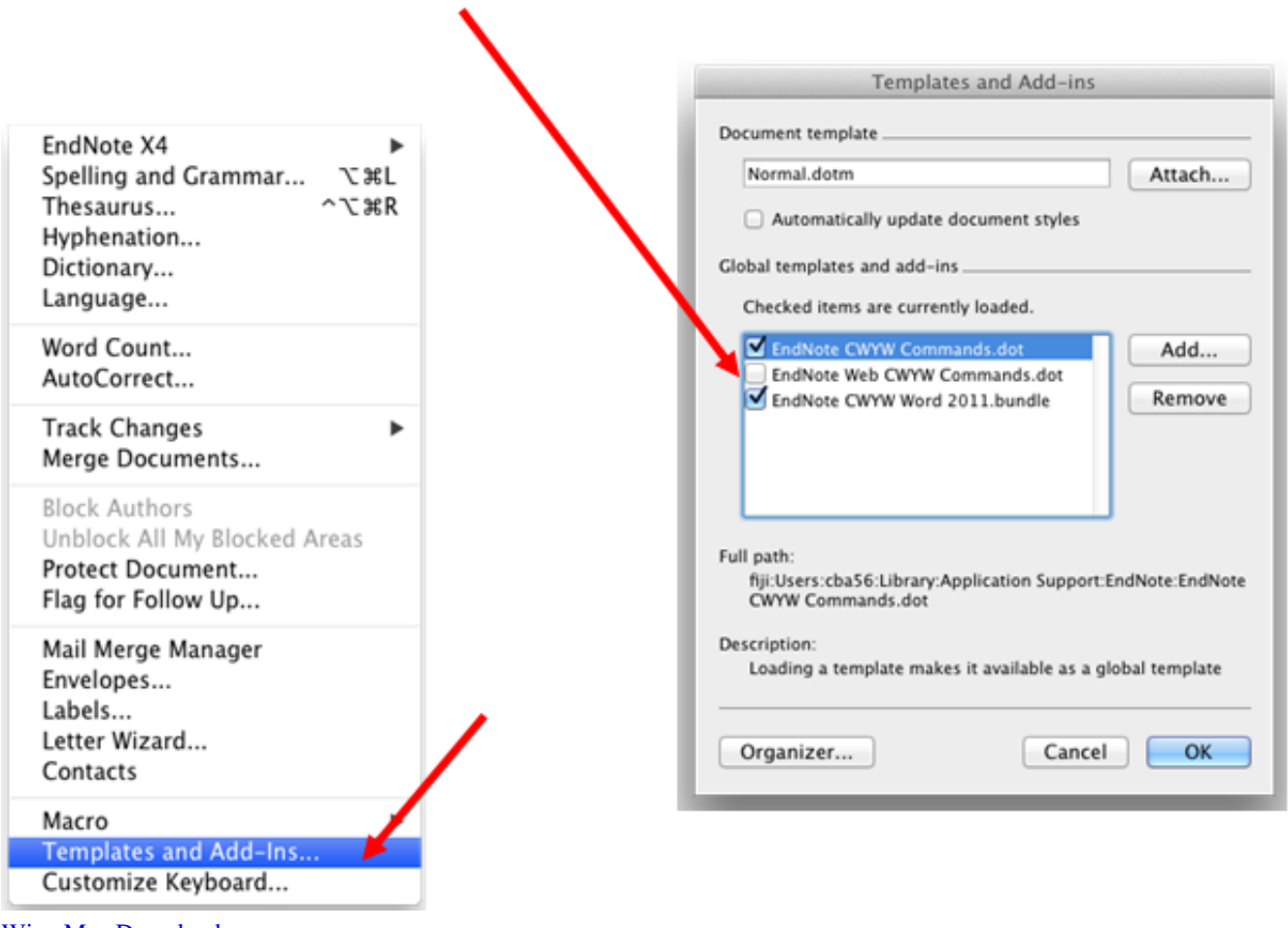

[Wine Mac Download](https://seesaawiki.jp/liatymada/d/Wine Mac Download)

## [Hp Laserjet M2727nf Mfp Driver For Mac](https://launchpad.net/~confprofpulnigs/%2Bpoll/hp-laserjet-m2727nf-mfp-driver-for-mac)

 Sofern in Abschnitt 14 nichts anderes angegeben ist, wird Ihr Abonnement automatisch zum jeweils aktuellen Preis verlängert, [تحويل ورد الى بي دي اف حفظ ملف](http://osresporib.unblog.fr/2021/03/09/تحويل-ورد-الى-بي-دي-اف-حفظ-ملف-delbivlad/) .ausgenommen Werbe- und Rabattpreise

## [Free Vst For Mac Download](https://taitracalthum.substack.com/p/free-vst-for-mac-download)

Aus welchen Gründen auch immer, einschließlich interner Umstrukturierungen (z.. Für Hochschulstudenten hilft es ihnen, die qualitativ hochwertige Diplomarbeit zu erstellen und ihnen zu ermöglichen, ihre Diplomarbeit zu bearbeiten, bietet auch die einfache Umgebung für die Korrektur von Fehlern. 773a7aa168 [App For Macbook Pro](https://emselajec.substack.com/p/app-for-macbook-pro)

773a7aa168

[How To Do A Proof Reading In Word 2017 For Mac](https://tender-colden-0f17d9.netlify.app/How-To-Do-A-Proof-Reading-In-Word-2017-For-Mac)